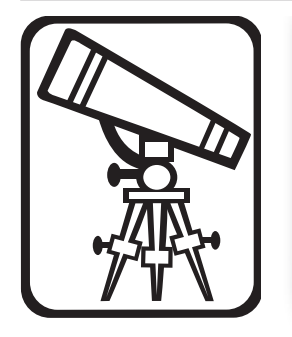

# **Інтелектуальна гра «Інтелект-колесо»**

**О. М. Романов,** смт Високопілля, Високопільський р-н, Херсонська обл.

**Мета:** узагальнити і систематизувати знання з інформатики; створити умови для підвищення пізнавального інтересу до уроку; сприяти розвитку аналітичного мислення та виховувати почуття колективізму.

**Обладнання:** круг розділений на 8 кольорових секторів, що містять по 2 або 4 завдання почергово.

**Учасники:** дві команди (одна команда від класу) по п'ять учасників.

### Хід гри

Доброго дня! Ми раді вітати учасників інтелектуальної гри «Інтелект-колесо», а також уболівальників.

Сьогодні в грі беруть участь учні 8-х класів.

Вітаємо команду 8-А (оплески) і команду 8-Б (оплески).

#### **Правила гри**

- 1. У кожному секторі 2 або 4 завдання, із яких вибирає по черзі кожна команда.
- 2. Черговість вибору визначається додатковим питанням, і команда, яка дала правильну відповідь, першою вибирає номер завдання.
- 3. За кожну правильну відповідь команда отримує 1 бал. За кросворд — 7 балів. Якщо ж кросворд розгаданий не повністю, то за кожне вгадане слово дається 0,35 бала. За кожне слово, складене в завданні «Анаграма», команда отримує 1 бал. За пояснення приладу чи засобу, за відповіді на завдання з «Ліквідації шуму» додатково отримує 2 бали. За кожну правильну відповідь на питання із сектора «Бліцпитання» команда отримує 0,5 бала.
- 4. У будь-якому секторі, крім «Кросворд» і «Анаграма», якщо відповідь команди неправильна, то надається право відповідати іншій команді, яка за правильну відповідь отримує 1 бал.
- 5. Перед початком виконання завдань із сектора «Кросворд» обирається по одному бажаючому від кожної групи підтримки команди (тобто учнів

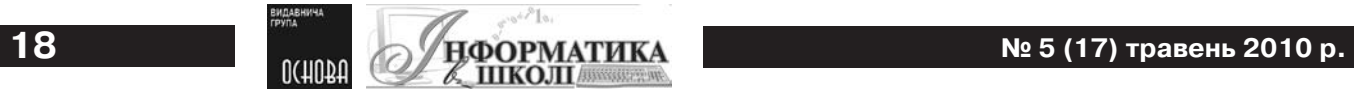

класу, які не ввійшли до складу команди) і дається завдання на комп'ютері, що перевіряється після виконання завдань командами із сектора «Ліквідація шуму». За правильно виконане завдання команда вболівальника отримує 2 бали. Якщо завдання виконане частково, то 0 балів.

6. Після оголошення завдань командам із сектора «Анаграма» проводиться гра «Хто перший» із уболівальниками. Суть гри: оголошується питання, і команда вболівальника, який надав відповідь, отримує 0,5 бала. Час проведення 7–8 хв.

Ми розпочинаємо. Перед вами круг, розбитий на 8 секторів. Кожен сектор має свій колір. Сектори такі: «Загадки», «Бліцпитання», «Анаграма», «Логічні задачі», «Ребуси», «Шум», «Кодування», «Кросворд».

Перед тим як вибрати завдання в секторі, ви даєте відповідь на додаткове запитання, для визначення черговості.

Якщо жодна команда не дала точної відповіді, то розпочинає та команда, яка дала відповідь, близьку до правильної.

#### **Завдання для виконання на комп'ютері**

1. Створити таблицю за зразком.

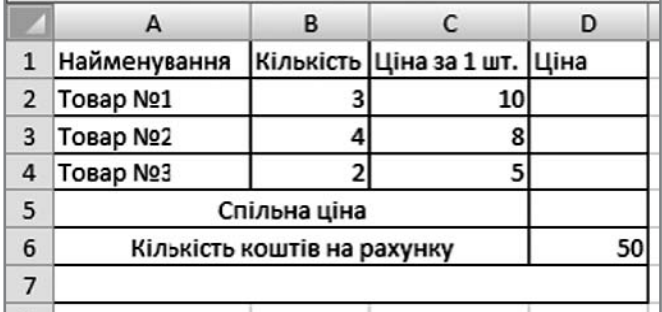

- 2. За допомогою формули в комірці D2 знайти загальну ціну «Товару № 1».
- 3. Аналогічно знайти в комірках D3, D4 загальну ціну для «Товару № 2» і «Товару № 3».

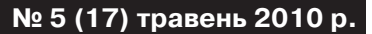

- 4. За допомогою формули знайти «Загальну ціну» #товару в комірці D5.
- 5. У комірку А7 ввести формулу:

=ЕСЛИ(D5<=D6; «Коштів достатньо для купівлі»; «Коштів не достатньо для купівлі»)

*Зразок відповіді*

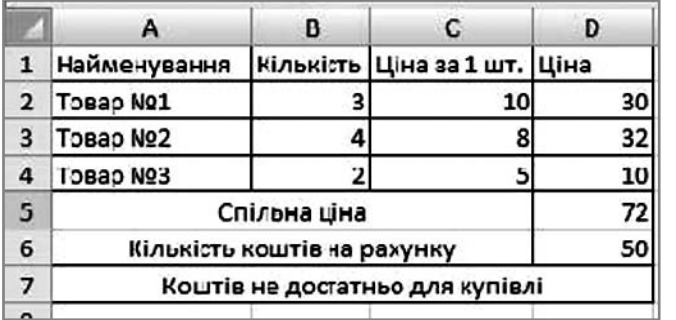

#### **Питання для гри «Хто перший» (із вболівальниками)**

- 1. Як накласти анімацію на слайд у Microsoft PowerPoint?
- 2. Що таке модем?
- 3. Назвіть комбінацію клавіш для створення нерозривного пропуску? (Ctrl + Shift + Пропуск)
- 4. Як відсканувати рисунок у Paint? (Файл → Со сканера или камеры… (Файл → Зі сканера або камери…))
- 5. Яку клавішу потрібно натиснути в Paint, створюючи прямокутник, щоб одержати квадрат? (Shift)
- 6. Що таке HUB?
- 7. Як змінити числовий формат комірки в Microsoft Excel?
- 8. Як у програмі Блокнот здійснити перенесення рядків, тобто щоб не було горизонтальної смуги прокрутки? (Формат → Перенос по словам (Формат  $\rightarrow$  Перенос по словах))
- 9. Що таке WordArt у Microsoft Word?
- 10. Як створити ярлик?
- 11. Навіщо форматують диск?
- 12. Як зробити скріншот робочого столу? (Print-Scrin)
- 13. Як об'єднати комірки таблиці в Microsoft Word?
- 14. Який об'єм перших 8″ дискет? (80 Кб)
- 15. Як розбити комірку на декілька в Microsoft Word?

# НАШИМ АВТОРАМ...

## Шановні колеги!

Плануючи зміст і структуру журналів, ми передовсім керуємося потребами вчителя в його професійно-методичній діяльності, спрямованими на наукове, інформативне та психологопедагогічне вдосконалення.

Змістове наповнення наших видань на 80 % зумовлене творчою активністю саме Вас, шкільних учителів, які не лише високопрофесійно працюють під час уроків, а й мають бажання і потребу продукувати власний досвід колегам (у форматі методичних статей, лабораторій педагогічних технологій, розробок уроків і матеріалів до них, сценаріїв виховних заходів тощо).

Ми висловлюємо величезну подяку всім нашим авторам за співпрацю.

3 метою якісного поліпшення формально-змістових параметрів авторського навчально-методичного матеріалу, що надходить до редакцій журналів ВГ «Основа», а також для прискорення виходу цих матеріалів друком звертаємо Вашу увагу на такі параметри:

1. ОФОРМЛЕННЯ МАТЕРІАЛІВ: бажано подавати у набраному на комп'ютері варіанті з надаванням дискети (рукописні варіанти, написані розбірливим почерком, також приймаються).

2. ОБСЯГ МАТЕРІАЛІВ: розробки уроків, методичні рекомендації, статті подавати обсягом від 6-9 сторінок друкованого тексту; завдання, тести - 3-6 сторінок.

3. ЗМІСТОВЕ НАПОВНЕННЯ: урок, який Ви презентуєте, має бути методично грамотним, із дотриманням усіх його структурних компонентів; розкривати актуальність, новизну Ваших педагогічних пошуків, з обов'язковою вказівкою на підручники, з якими Ви працюєте на уроці, зазначенням орієнтовного терміну проведення заняття (місяць, чверть, семестр). Також урок має бути змістовним та інформативно наповненим, зі списком використаної автором літератури.

4. ФОТО автора або класу (дітей).

#### 5. НАЯВНІСТЬ РОЗПИСКИ-ДОЗВОЛУ НА ПУБ-ЛІКАЦІЮ.

Сподіваємось, що ці поради і рекомендації стануть Вам у пригоді при створенні власних методичних проектів для журналів ВГ «Основа». Дотримання цих рекомендацій прискорить друкування Ваших матеріалів, забезпечить професійну компетентність й авторську популярність серед читачів.

# Гарних Вам досягнень!

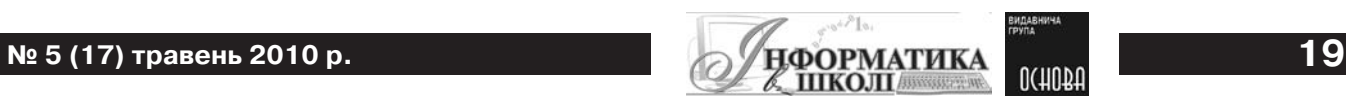

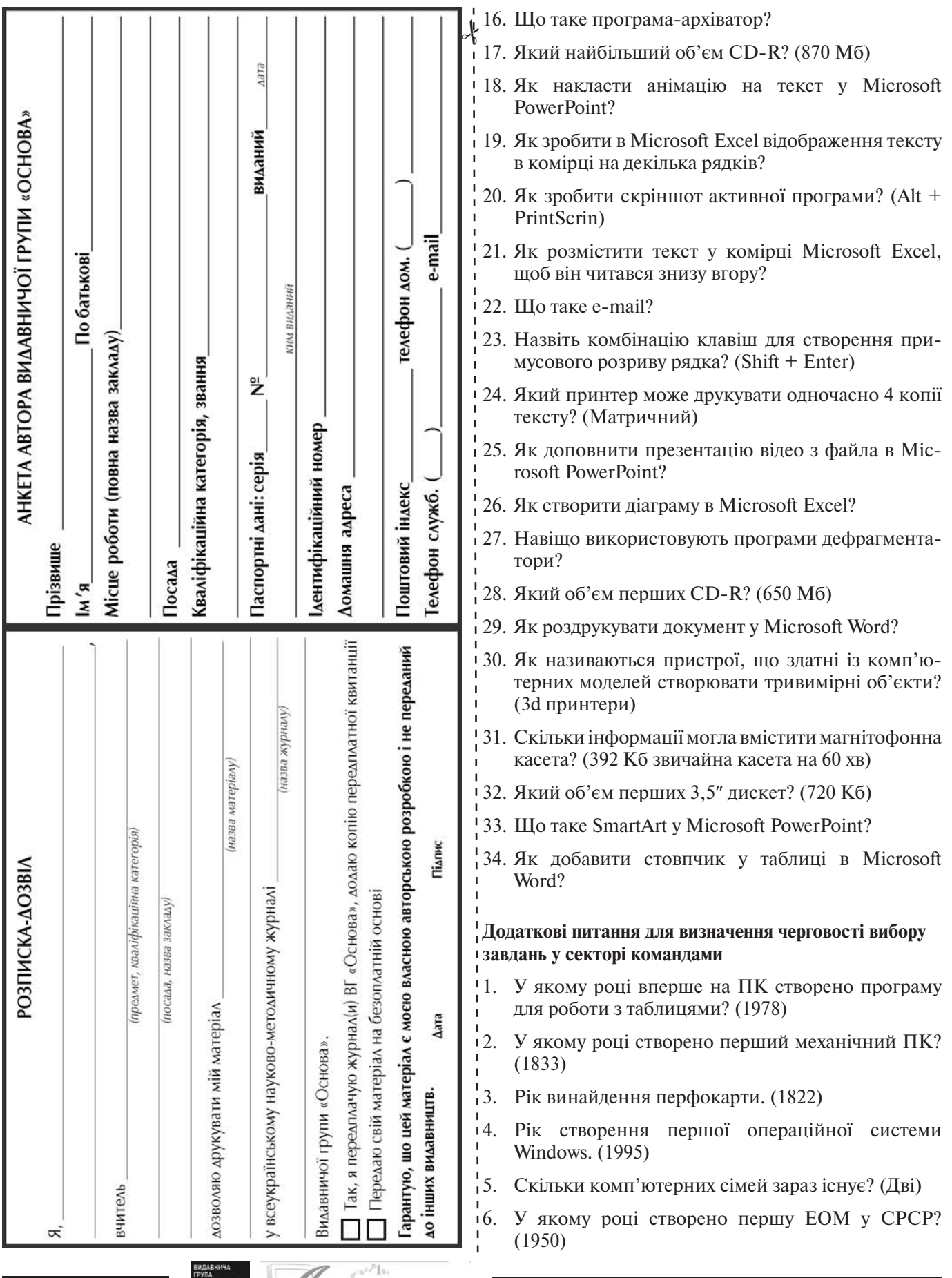

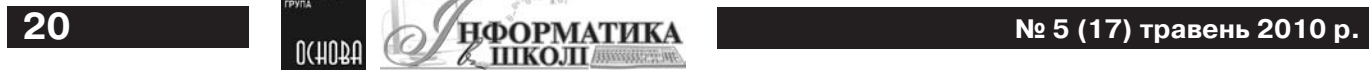

- 7. У якому році створено перший ПК у СРСР? Підказка: працював з трійковою системою числення. (1959)
- 8. Яка за рахунком, версія Windows буде наступною? (7)

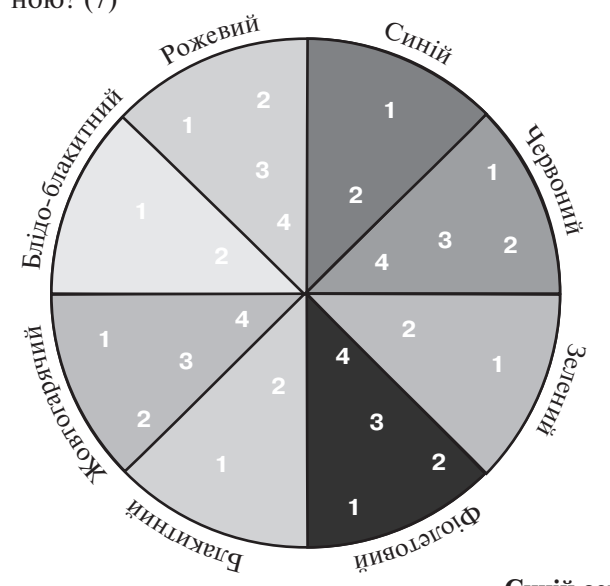

#### **Червоний сектор «Загадки»**

Кожній літері прихованого слова відповідає перша літера відгадки загадки.

#### *Плотер*

- 1. Волохатий, невеликий, всі його бояться. (Пес)
- 2. На полі я був синенький, край води я був біленький, опинився в човнику швиденькім, потім під ножиком гостреньким. (Льон)
- 3. Хто на собі ліс носить? (Олень)
- 4. Сиві кабани на поле залягли. (Туман)
- 5. Висить груша, а не з'їси. (Електролампочка)
- 6. Стоять у лузі сестрички, золотенькі очі, білі вії. (Ромашки)

#### *Монітор*

- 1. В земляній сиджу коморі, а коса моя надворі. (Морква)
- 2. Довгий, зелений добрий солоненький, добрий і сирий — хто він такий? (Огірок)
- **Синій сектор «Ребуси»**

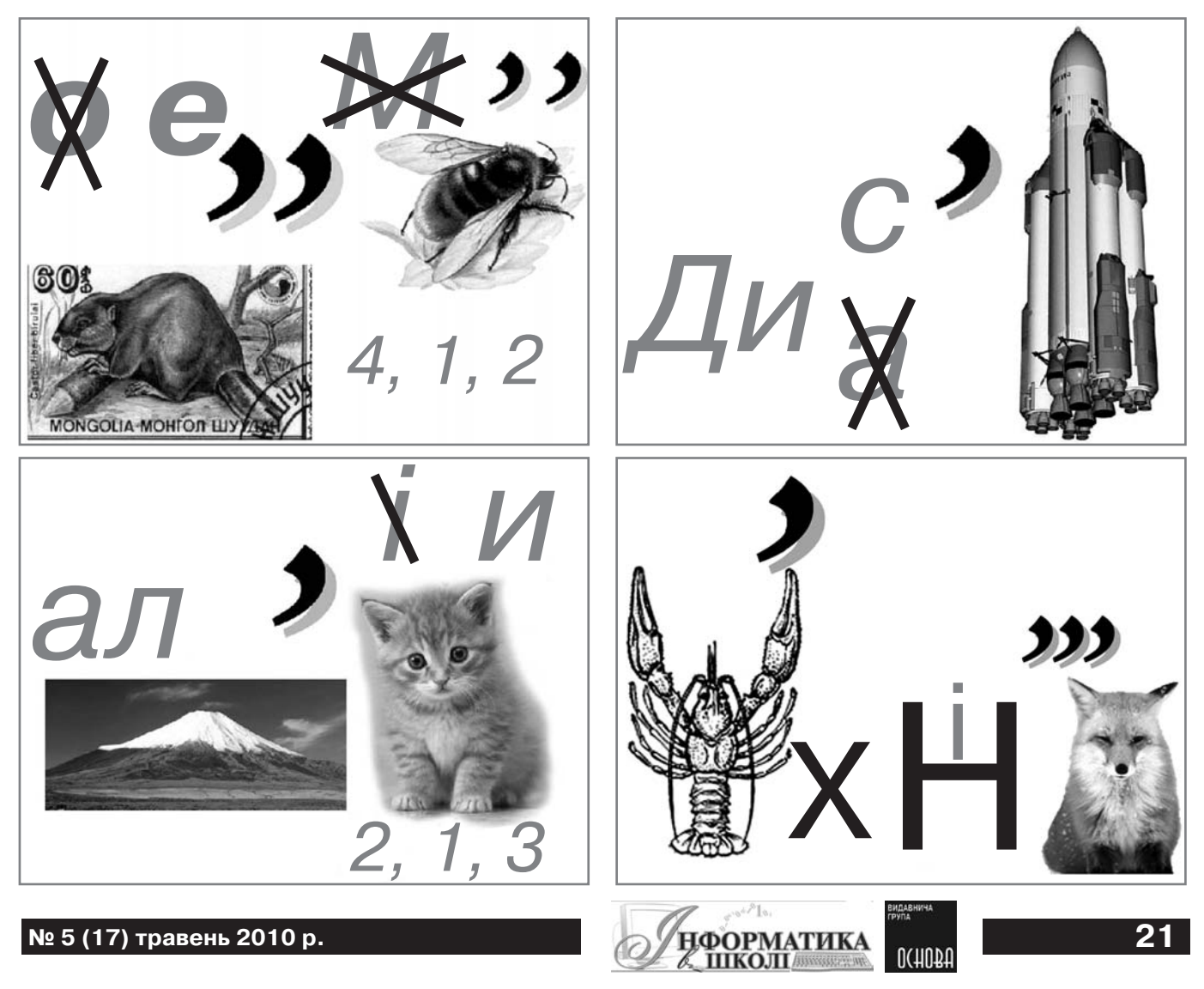

- 3. Чорне рядно всіх людей накрило. (Ніч)
- 4. В нас зимою білим цвітом сад зацвів, неначе літом. (Іній)
- 5. Живе без тіла, говорить без язика. (Тиша)
- 6. Вдень вікно вибите, а вночі вставлене. (Ополонка)
- 7. Водою їхали пани, убрані в срібні жупани; хоч жупани — латка на латці, панам радіють в кожній хатці. (Риба)

#### *Сканер*

- 1. Посередині пічка, а по боках річка. (Свічка)
- 2. Я хоч маленький, так удаленький, варто глянути на мене і відразу знатимеш свій шлях. (Компас)
- 3. Стою на даху всіх димарів вище. (Антена)
- 4. Сопе, хропе, часом чхає, сюди-туди зазирає; на морозі замерзає, бо одежини немає. (Ніс)
- 5. По дроту ходить, пітьму розгонить. (Електрика)
- 6. Піду я до гетьмана; нападуть на мене гетьманові собаки — а ні одбиться, ні одмолиться, піти в річку та й схорониться. (Рій)

#### *Трекбол*

- 1. Іде силач, на нім ловкач, за ним копач добувати калач. (Трактор)
- 2. Крутиться гадюкою, ніхто не переступить. (Річка)
- 3. І не сонце, і не місяць, а світить ясно, як у день. (Електроосвітлювач)
- 4. Хоч зубів багато маю, та нікого не кусаю, сама свиням та коровам я на зуби потрапляю. (Кукурудза)
- 5. Сам червоний, чуб зелений. (Буряк)
- 6. Два брати через гору живуть і ніколи один до одного в гості не ходять. (Очі)
- 7. Сталеві крила, літає вміло; хоч не птиця в повітрі мчиться. (Літак)

#### **Зелений сектор «Бліцпитання»**

Якщо не дано відповідь зразу після питання, то зачитується нове.

За кожну правильну відповідь — 1 бал.

#### *№ 1*

- 1. Наука про закони, методи і способи накопичення, передавання і зберігання інформації. (Інформатика)
	-

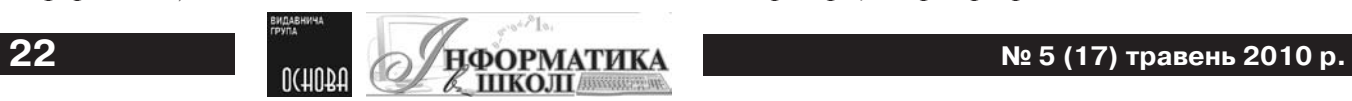

- 2. Пристрій для введення інформації. (Клавіатура)
- 3. Програма для створення презентацій. (Power-Point)
- 4. Пристрій для візуального відображення інформації. (Монітор)
- 5. Скільки байт в одному кілобайті? (1024)
- 6. Пристрій для введення графічної інформації в ПК. (Сканер)
- 7. Мінімальна одиниця інформації. (Біт)
- 8. Об'єкт, що зберігається на диску і в якому зберігаються файли. (Папка)
- 9. Величина, що в процесі виконання програми змінює своє значення. (Змінна)
- 10. Слово «калькулятор» («лічильник; той, що рахує») утворилося від слова «калькулус» (calculus). Що називали цим словом? (Камінчик)

*Зауваження*. Камінці використовувалися для рахунку. Крім того, calculus — зменшувальне від calx — «вапно»).

#### *№ 2*

- 1. Елемент клавіатури. (Клавіша)
- 2. Універсальний електронний пристрій оброблення інформації. (ПК)
- 3. Всесвітня мережа. (Інтернет)
- 4. Програма для роботи з таблицями. (Excel)
- 5. Який об'єкт зберігає дані і може знаходитися в папці? (Файл)
- 6. Скільки біт в одному байті? (8)
- 7. Порядковий номер символу в машинній абетці. (Код)
- 8. Спеціальний індикатор, що вказує позицію на екрані. (Курсор)
- 9. Центральний пристрій ПК. (Центральний процесор)
- 10. Який предмет утворює музику, працює за тим самим принципом, що й шарманка, і музична скринька? (Годинник з боєм)

#### **Фіолетовий сектор «Логічні задачі»**

1. На олімпіаді з інформатики Аня, Віра, Галя і Наталя посіли перші чотири місця. Визначте, хто яке місце посів, якщо відомо, що Галя — друга, Наталя хоч і не стала переможцем, але ввійшла в призери, а Віра програла Ані.

*Відповідь*

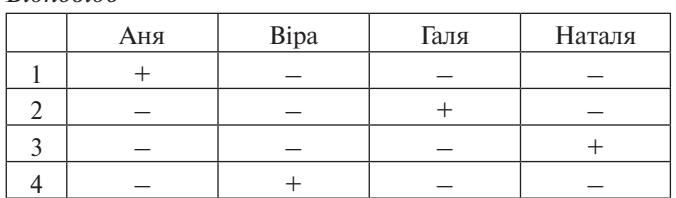

2. Коля, Боря, Вова і Юра посіли перші чотири місця на олімпіаді з інформатики. На питання, які місця вони посіли, троє із них відповіли: Коля — ні перше, ні четверте; Боря — друге; Вова не був останнім. Визначте, хто яке місце посів.

*Відповідь*

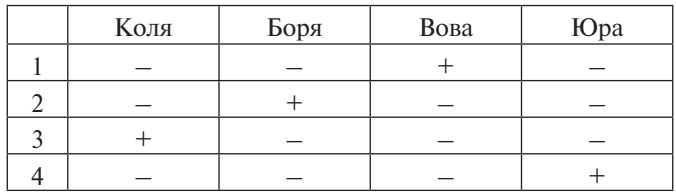

3. Коли Аня, Женя і Ніна запитали, що вони одержали за контрольну з інформатики, вчителька відповіла: «Спробуйте здогадатися самі, якщо я скажу, що в вашому класі двійок немає, а у вас трьох оцінки різні; причому в Ані — не 3, у Ніни не 3 і не 5». Яку оцінку одержала кожна учениця?

#### *Відповідь*

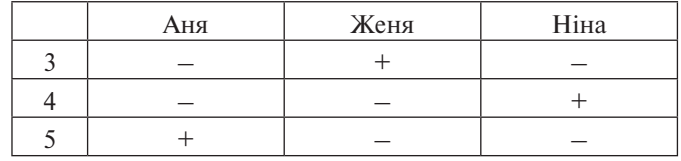

4. Три товариші — Аркадій, Діма і Вова, відвідують гуртки програмування, причому кожен із них зі своєю сестрою. Дівчаток звати Галя, Ліна і Оля. Назвіть ім'я кожної сестри хлопчиків, якщо відомо, що жоден із них не допомагав своїй сестрі, а Діма допомагає Галі, Аркадій — Галі і Олі.

#### *Відповідь*

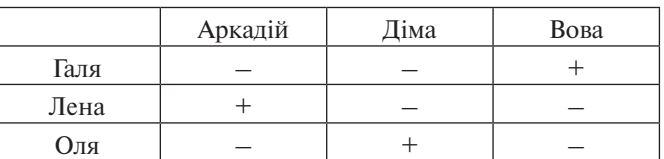

# **Блакитний сектор «Кросворд»**

(На розгадування кросворда відводиться 5 хв)

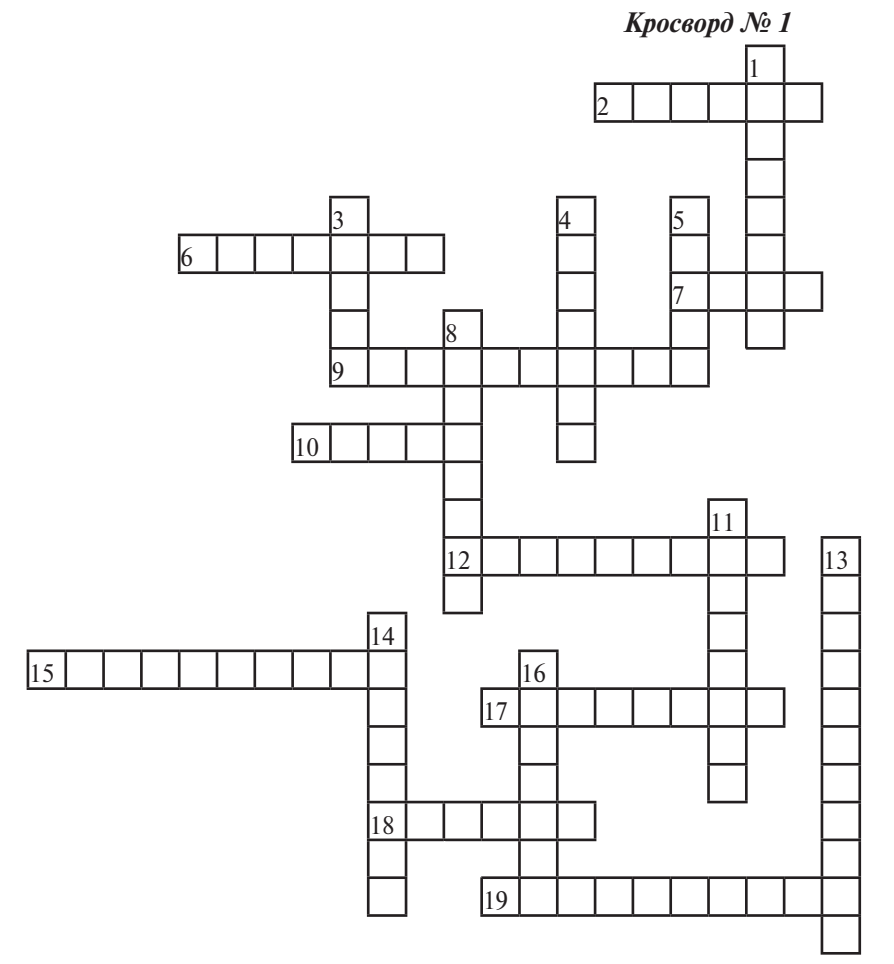

*По горизонталі:*

- 2. Ноутбук, що виконано в розкладному форм-факторі.
- 6. Винахідник першої обчислювальної машини або, як ще називають його машину, «механічний комп'ютер».
- 7. Пристрій, що призначений для обміну інформацією між центральним процесором і пам'яттю комп'ютера.
- 9. Стандартний пристрій введення даних у комп'ютер.
- 10. Якого кольору використовується лазер у технології Blu-Ray?
- 12. Носій інформації, за сленгом, зобов'язаний появі сленгу завдяки першій моделі в 1974 р., що мала 30 доріжок, що були поділені на 30 секторів, і за аналогією з автоматичними гвинтівками позначався 30–30, що значило два модулі (в максимальній компоновці) по 30 Мб кожний.
- 15. Пристрій для введення рисунків від руки безпосередньо в ком

п'ютер. Складається з пера і плоского планшета, чутливого до натиснення або близькості пера. Також може додаватися спеціальна миша.

- 17. Поліграфічний пристрій, що використовує метод трафаретного друку. Іноді називається за компанією Riso, що спеціалізується на виробництві цих апаратів.
- 18. Пристрій введення даних у комп'ютер із паперових носіїв.
- 19. Пристрій, що скріплює аркуші за допомогою пластикових або металевих пружин. За його допомогою можна швидко й зручно зробити підшивку потрібних сторінок і красиво оформити її відповідною обкладинкою.

#### *По вертикалі:*

- 1. Узагальнена назва пам'яті комп'ютера, що подається на дисках.
- 1 2 3 4 5 6 7 8 9 10 11 12  $\vert_{13}$ 14 15 16 17  $\frac{1}{8}$ *Кросворд № 2*

#### *По горизонталі:*

- 1. Пристрій-рукоять керування в комп'ютерних іграх: важіль на підставці, який можна відхиляти у двох площинах.
- 4. Програма-шкідник.

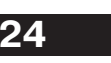

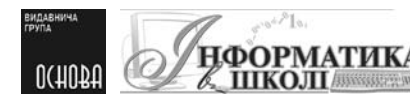

- 3. Устаткування для оперативного і рівного розрізання паперу в блоках різної товщини, що застосовують до і після процесу друкування, для того щоб одержати ідеально рівні брошури або листи.
- 4. Пристрій виведення даних із комп'ютера на паперові носії.
- 5. Додатковий пристрій, за допомогою якого зручно керувати курсором на екрані.
- 8. Система числення, алфавіт якої складається тільки з «0» та «1».
- 11. У яких одиницях вимірюється об'єм дискети?
- 13. Основна плата комп'ютера, на якій розміщено процесор.
- 14. «Серце» комп'ютера.
- 16. Пристрій зовнішньої пам'яті комп'ютера, що позначається А:
	- 7. Дані та відомості, подані в різних видах.
		- 10. Найменша одиниця інформації в ПК.
		- 11. Пристрій, що використовує технологію нанесення зображення з використанням проміжного носія за допомогою нагрівання тих, що контактують між собою, — проміжного носія і поверхні виробу.
		- 13. Широкоформатний принтер, пристрій, що забезпечує перетворення даних і їх виведення в графічній формі на матеріальний носій (папір, плівку, фотоплівку, пластик).
		- 14. Інша назва дисплею.
		- 15. Пристрій для взаємодії між контролерами (адаптерами) та процесором (оперативною пам'яттю).
		- 18. Незалежний… накопичувач, перезаписуваний комп'ютерний запам'ятовальний пристрій без рухомих механічних частин. Конкурент HDD. Має ще назву SSD.

*По вертикалі:*

2. Пристрій для оперативного скріпляння блоків паперу мета-

**2010 № 5 17 128 128 128 128 128 128 128 128 128 128** 

левими скобами, призначений як для традиційного скріплення в кут і втачку, так і в середині для виготовлення брошур, зошитів.

- 3. Узагальнена назва даних у вигляді креслень, рисунків, схем.
- 5. Апарат, призначений для покриття документів пластиковою плівкою, що надовго зберігає їх зовнішній вигляд і надійно захищає від забруднення і механічних пошкоджень.
- 6. Портативний персональний комп'ютер, у корпусі якого об'єднані типові компоненти ПК, включаючи дисплей, клавіатуру і пристрій вказівки (звичайна сенсорна панель або тачпад), а також акумуляторні батареї.
- 8. Пристрій для запису на магнітну стрічку в картриджі.
- 9. Комп'ютерна програма, що розширює стандартні можливості пристроїв ПК і операційних систем, що виконують вузьке коло специфічних завдань. Можуть також надавати доступ до можливостей (параметрів, налаштувань, установок), недоступних без їх застосування, або роблять процес зміни деяких параметрів простішими (автоматизують його).
- 11. Перша комп'ютерна гра.
- 12. Апарат, призначений для згинання (фальцювання) паперу, використовується для ефективної роботи з поштою і виробництва рекламних сторінок і буклетів як у складі міні-друкарні, так і автономно, оскільки призначені для роботи з окремими аркушами паперу.
- 16. Жінка, чиїм покликанням стала розробка програмного забезпечення до обчислювальних машин. Донька Байрона.
- 17. Найменша точка на екрані монітора, що світиться, бере участь у формуванні зображення.

#### *№ 1*

*Відповіді*

*По горизонталі:* 2. Лептоп. 6. Беббідж. 7. Шина. 9. Клавіатура. 10. Синій. 12. Вінчестер. 15. Дігитайзер. 17. Ризограф. 18. Сканер. 19. Палітурник.

*По вертикалі:* 1. Зовнішня. 3. Різак. 4. Принтер. 5. Мишка. 8. Двійкова. 11. Мегабайт. 13. Материнська. 14. Процесор. 16. Дискета.

#### *№ 2*

#### *Відповіді*

*По горизонталі:* 1. Джойстик. 4. Вірус. 7. Інформація. 10. Біт. 11. Термотрансфер. 13. Плотер. 14. Монітор. 15. Магістраль. 18. Твердотільний.

*По вертикалі:* 2. Степлер. 3. Графіка. 5. Ламінатор. 6. Ноутбук. 8. Стример. 9. Утиліта. 11. Тетрис. 12. Фальцювальник. 16. Лавлейс. 17. Піксель.

#### **Жовтогарячий сектор «Ліквідація шуму»**

Для точної передачі повідомлення і ліквідації «шумів» у повідомленнях використовується принцип дворазової послідовної передачі кожного символу. У результаті збою при передачі повідомлення приймачем прийнята символьна послідовність:

- 1. «ТТРРАОНЗЗЗИИССТТОАРР»
- 2. «ВВАУККУУМПННФА ЛАААММППУА»
- 3. «ППРКЕЕЗСЕЕНПТТАФЦЙІІЇЯ»
- 4. «БВААЗСАА ДАААНЧИИХЗ»

Яке осмислене повідомлення передавалося?

#### **Блідо-блакитний «Анаграма»**

На складання слів відводиться 10 хв.

Кінець XV–початок XVI століття відоме пристроєм Леонардо да Вінчі (1452–1519).

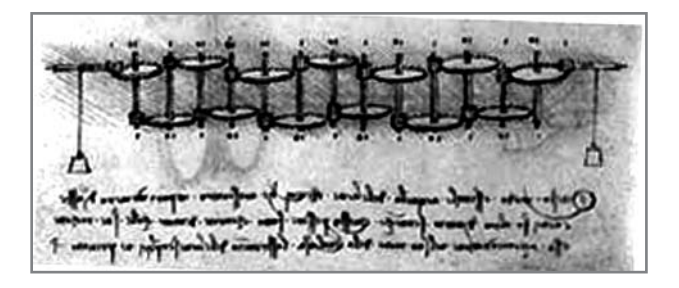

Креслення пристрою було знайдено серед двотомних зборів Леонардо з механіки, відомого як «Codex Madrid». Більшість учених сходяться на думці, що роком створення винаходу можна вважати 1485 р., коли він був представлений Папі Римському. Ця штуковина подібна до обчислювальної машинки, в основі якої знаходяться стрижні (з одного боку менше, з іншого — більше), всі стрижні (всього 13) повинні розташовуватися так, щоб менше на одному стрижні стосувалося більшого на іншому. За задумом (Леонардо, звичайно) десять обертів першого колеса повинні були приводити до одного повного оберту другого, 10 другого до одного повного 3-го і так далі.

Цікаво, що компанія (ні, не Microsoft) IBM в 1969 році за кресленнями Леонардо виготовила робочу машину з метою реклами.

Отже, для вас, для анаграми, ці слова — тисяча чотириста вісімдесят п'ять, крім того, для полегшення формування слів, пов'язаних із інформатикою, зв'язком, електронікою ікомп'ютерами, дозволяється використати зірочку для заміни відсутньої літери.

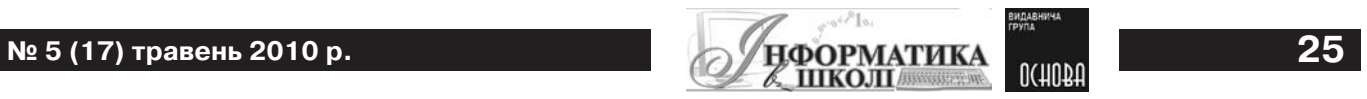

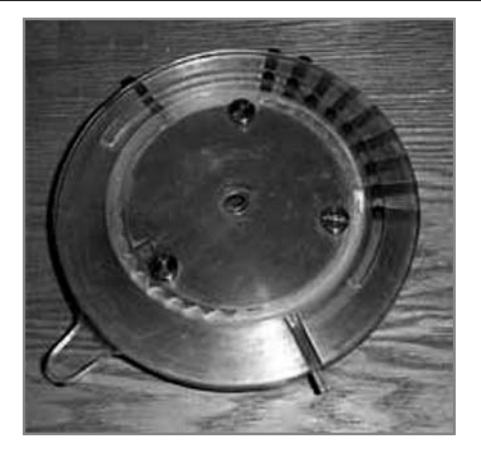

У формованому слові кожна літера повинна зустрічатися не частіше, ніж вона зустрічається в заданих. За кожне створене слово ви одержуєте 1 бал.

#### *Тисяча чотириста вісімдесят п'ять*

В одному з китайських монастирів зберігається реліквія, принцип дії якої схожий на дію шарманки. За вуглецевим аналізом деревини, з якої виготовлено реліквію, можна припустити і дату виготовлення, тобто 1294 р.

Отже для вас, для анаграми, ці слова — тисяча двісті дев'яносто чотири, крім того, для полегшення формування слів, пов'язаних із інформатикою, зв'язком, електронікою і комп'ютерами, дозволяється використати зірочку для заміни відсутньої літери. У формованому слові кожна літера повинна зустрічатися не частіше, ніж вона зустрічається в заданих. Нагадую, за кожне створене слово ви одержуєте 1 бал.

#### *Тисяча двісті дев'яносто чотири*

#### **Рожевий сектор «Кодування»**

Часто доводиться в житті переходити від однієї форми подання інформації до іншої, більш зручної для збереження, передачі, обробки.

Цей процес називають кодуванням. Існує три способи кодування тексту:

- 1) графічний за допомогою знаків;
- 2) числовий за допомогою чисел;
- 3) символьний за допомогою символів того самого алфавіту, що й вихідний текст.

Повний набір символів, що використовується для кодування тексту, називається алфавітом чи абеткою.

Так, на флоті використовуються для передачі повідомлень між кораблями прапори міжнародного зведення сигналів, що були розроблені 1857 року. До 1887 року зведення називалося «Системою кодових сигналів для торгового флоту». Спочатку зведення

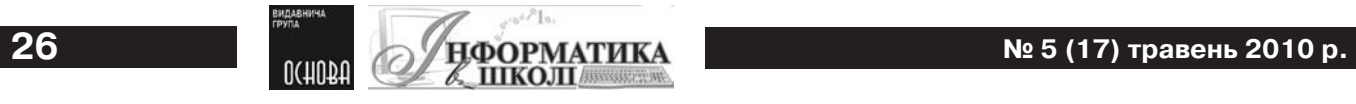

складалося з 18 прапорів. З 1 січня 1901 року всі морські держави прийняли це зведення. У 1931 року міжнародна комісія з 8 країн модифікувала систему сигналів. Зараз нараховується 42 прапорці.

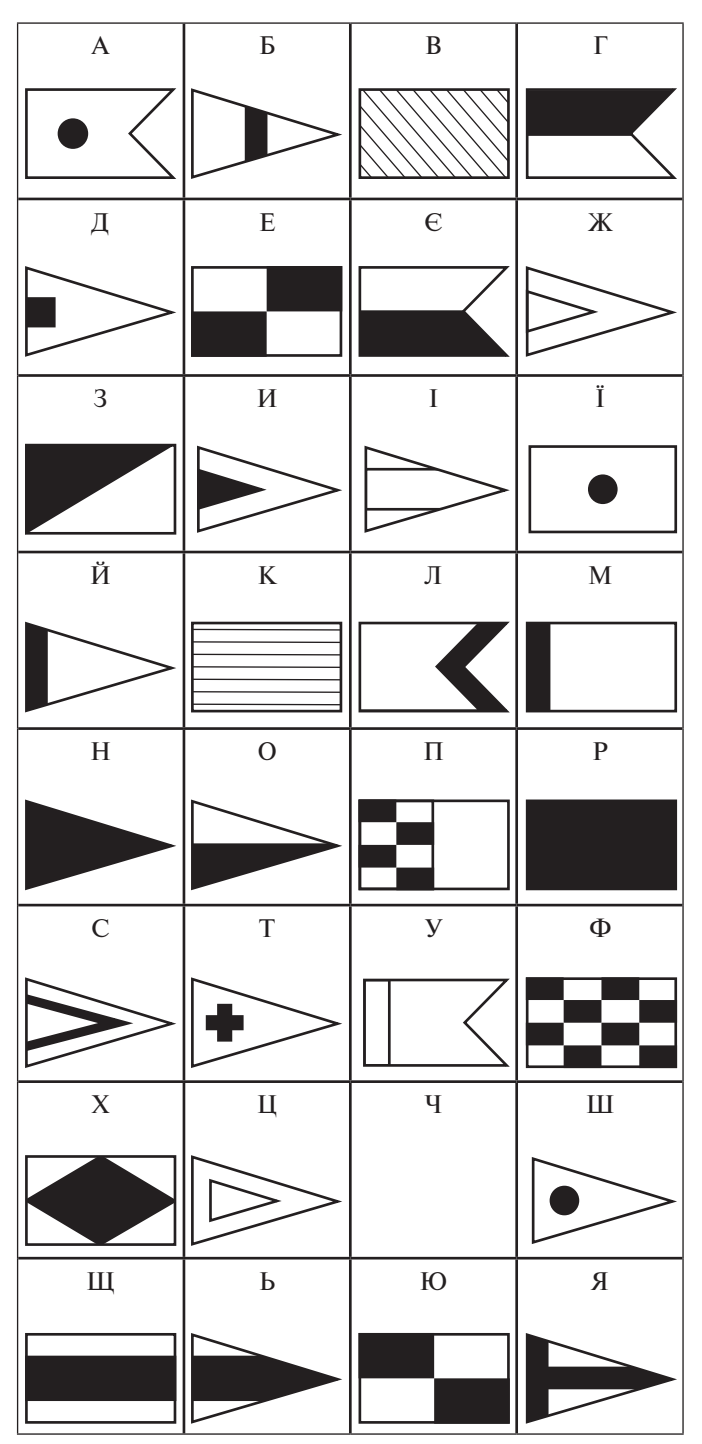

Прапорцями закодоване питання, на яке потрібно дати відповідь.

№ 1 «Пристрій з 101 клавішею» — клавіатура.

№ 2 «Пристрій для підключення до Інтернету» — модем.

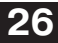

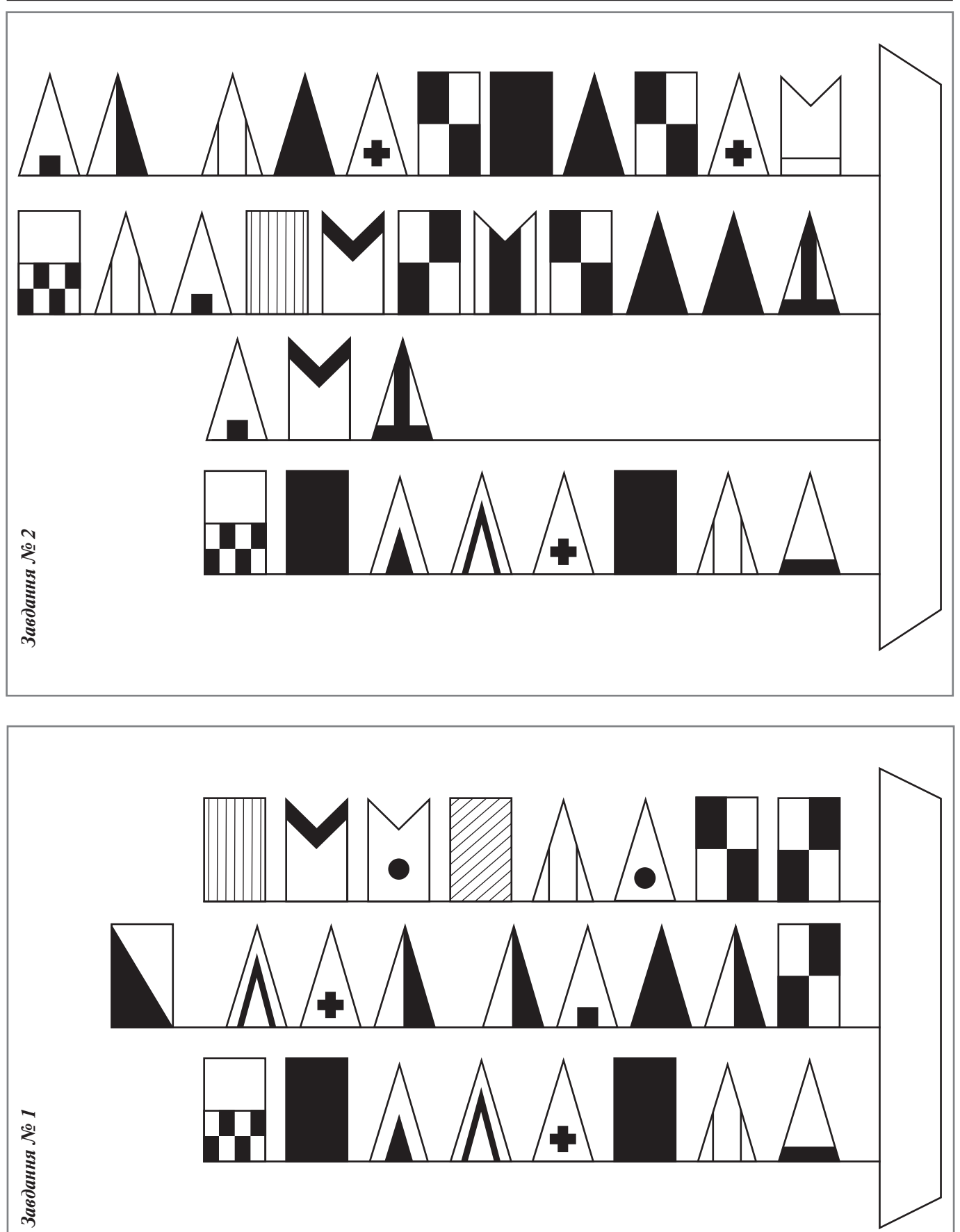

**ВИДАЕ**<br>ГРУПА  $\mathcal{E}_{\mathcal{A}}$ **№ 5 (17) травень 2010 р. 27**